## **Przedmiotowy system oceniania w klasie 6 z informatyki**

## **Wymagania na poszczególne oceny Klasa 6**

Wymagania na każdy stopień wyższy niż **dopuszczający** obejmują również wymagania na wszystkie stopnie niższe. **Wymagania na ocenę celującą** obejmują stosowanie przyswojonych informacji i umiejętności w sytuacjach trudnych, złożonych i nietypowych.

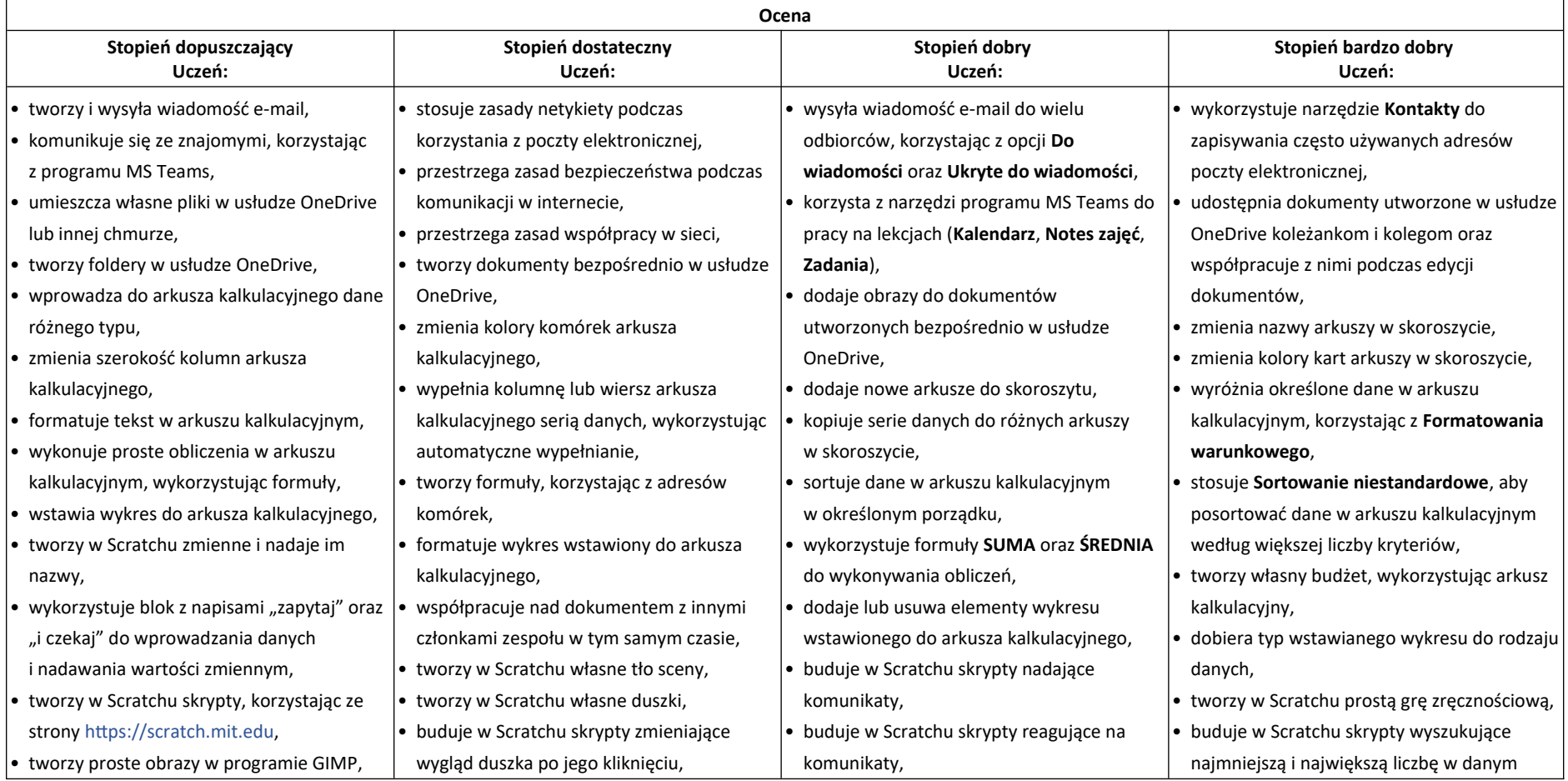

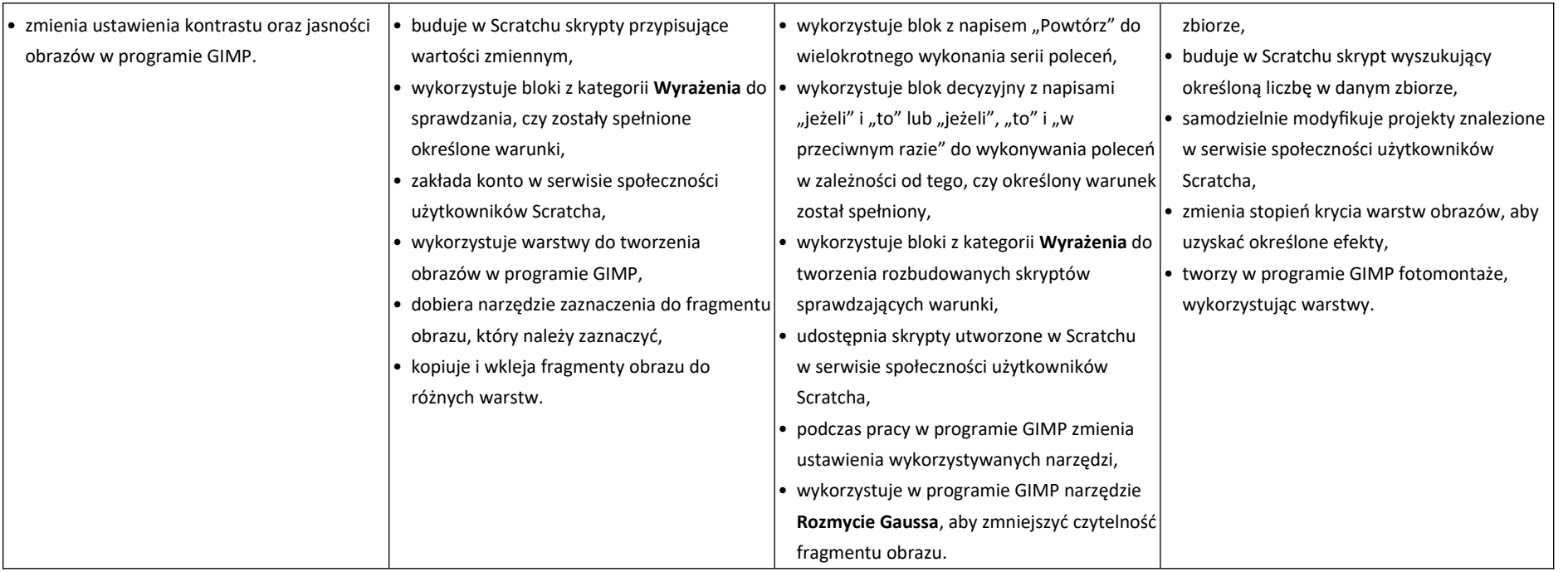